## Vergroten van de reigneem van Vergroten van de vijver

Rob Witjes HOD WILJES 11 februari 2019 Rob Witjes Hoofd Arbeidsmarktinformatie 11 februari 2019

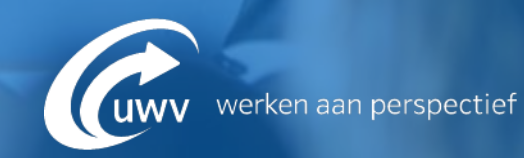

## **Ontwikkeling werkgelegenheid Onderwijs**

### **Ontwikkeling werkgelegenheid (fte)** *2013-2017*

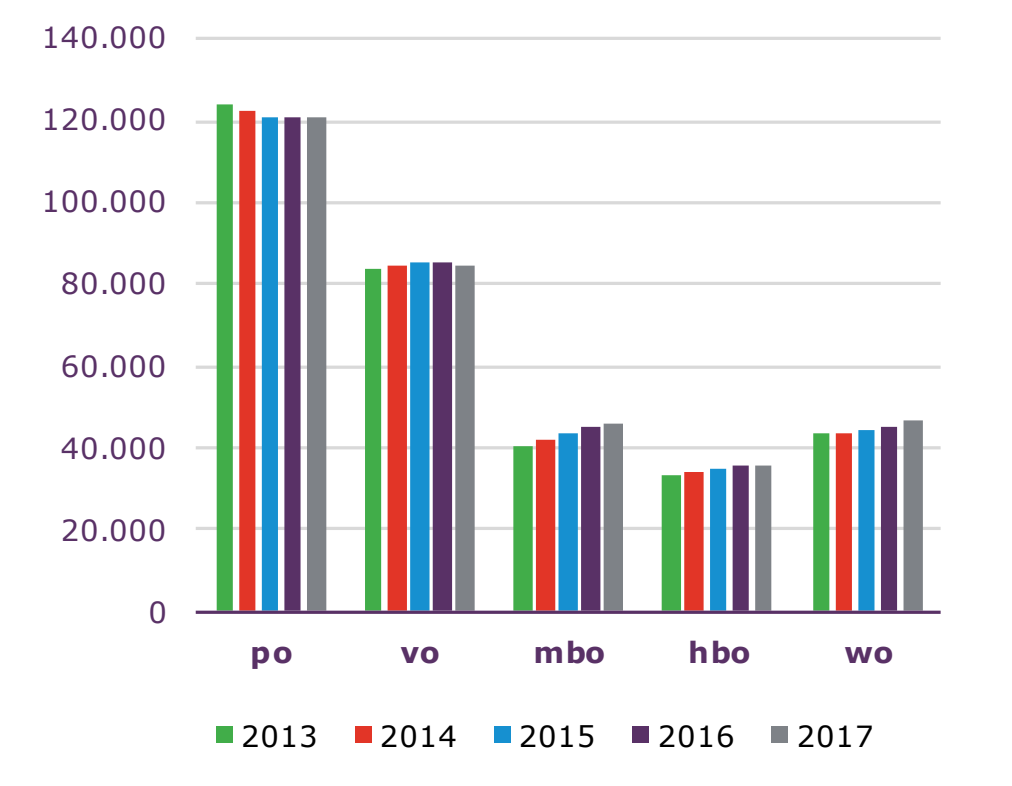

Bron: [www.onderwijsincijfers.nl,](http://www.onderwijsincijfers.nl/) [www.vereniginghogescholen.nl,](http://www.vereniginghogescholen.nl/) [www.vsnu.nl](http://www.vsnu.nl/)

#### Bron: CBS

### **Ontwikkeling ontstane vacatures**  *2013 – 2018, alle jaren 1<sup>e</sup> t/m 3<sup>e</sup> kwartaal*

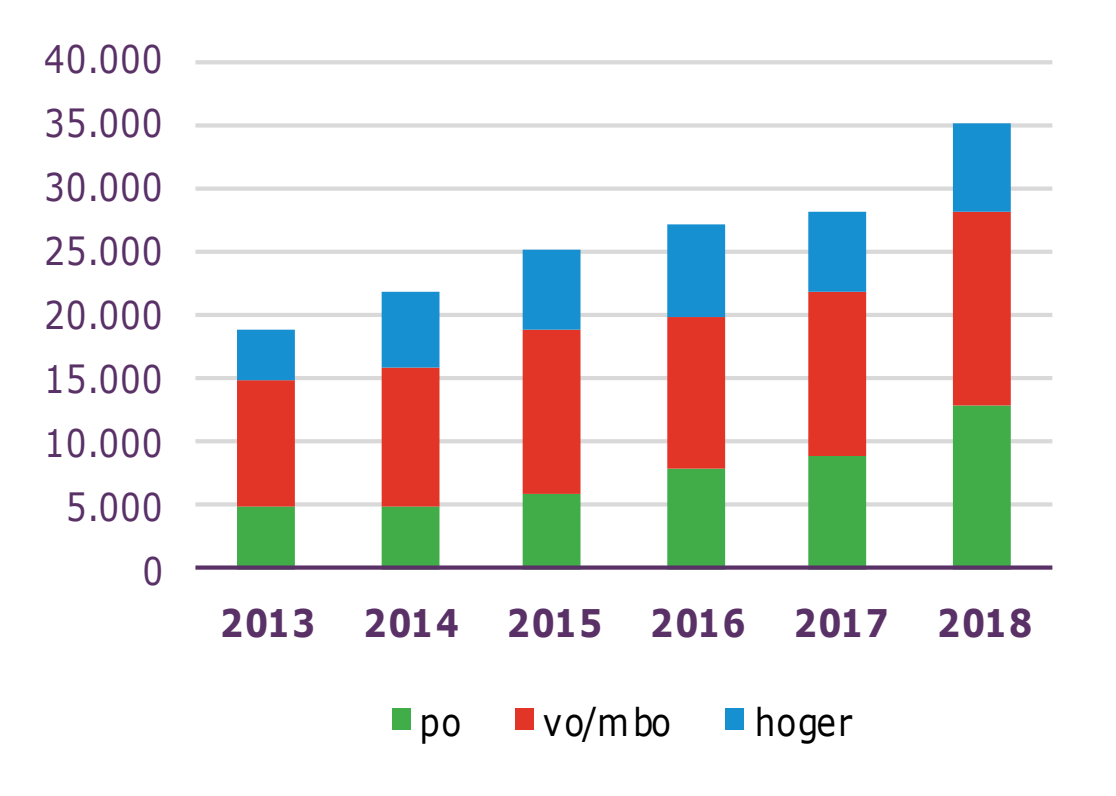

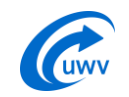

## **Vo/mbo: moeilijk vervulbare vacatures**

### **Beroepen met moeilijk vervulbare vacatures**

Docent natuurkunde, scheikunde en wiskunde, 1<sup>e</sup> en 2<sup>e</sup> graads

Docent Nederlands, Engels, Duits, 1<sup>e</sup> en 2<sup>e</sup> graads

Docent technische vakken / docent ICT

Bron: UWV

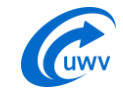

## **Instroom WW-uitkeringen docenten en leerkrachten**

### **Ontwikkeling nieuwe WW-uitkeringen**  *2012 - 2018*

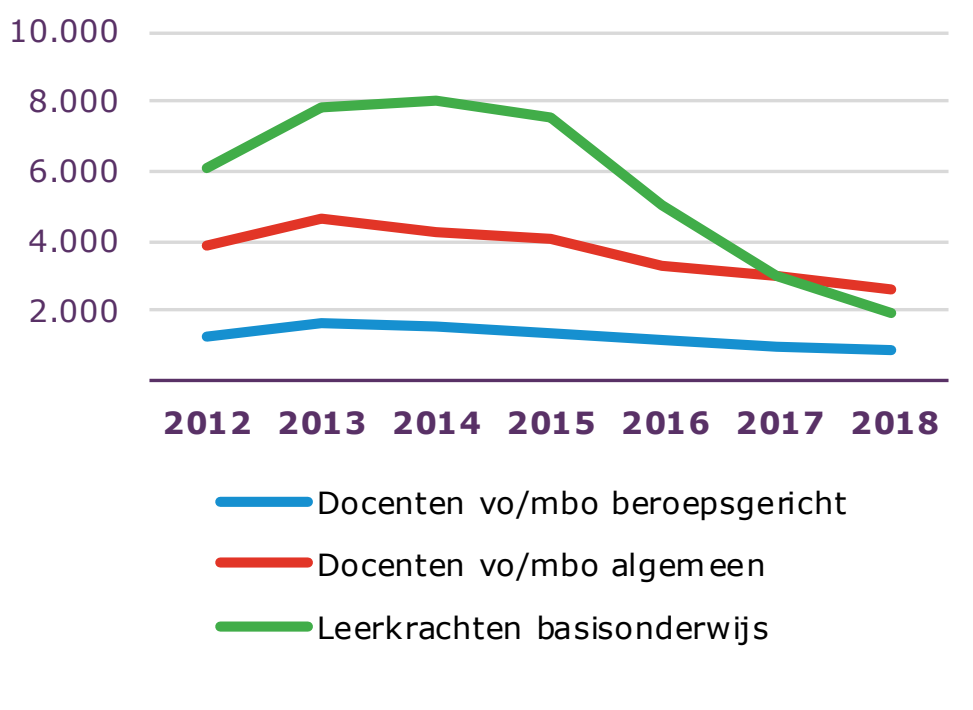

Bron: UWV

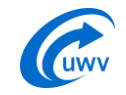

## **WW onderwijs (eind 2018)**

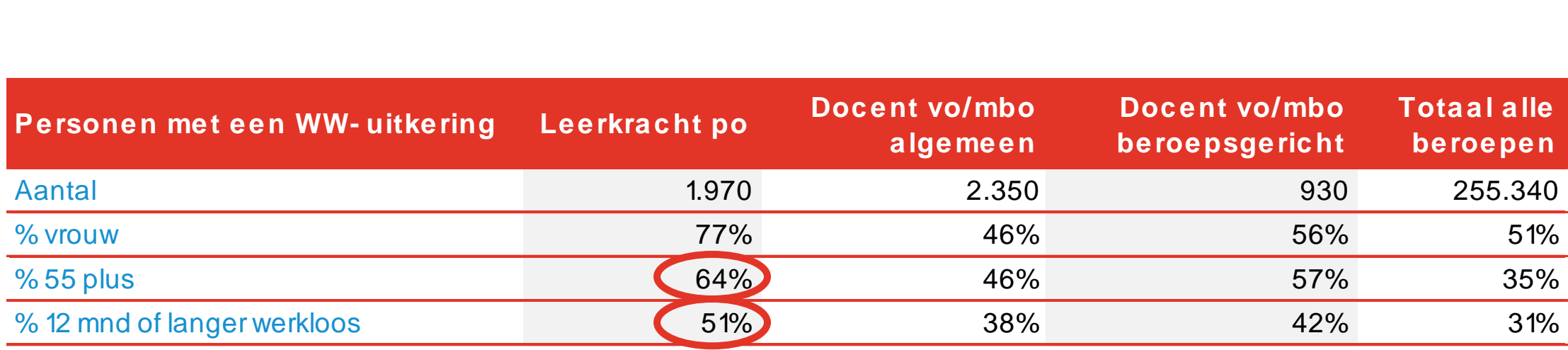

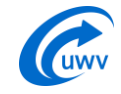

# **Werkzoekenden per vacature, leerkrachten basisonderwijs (juni – november 2018)**

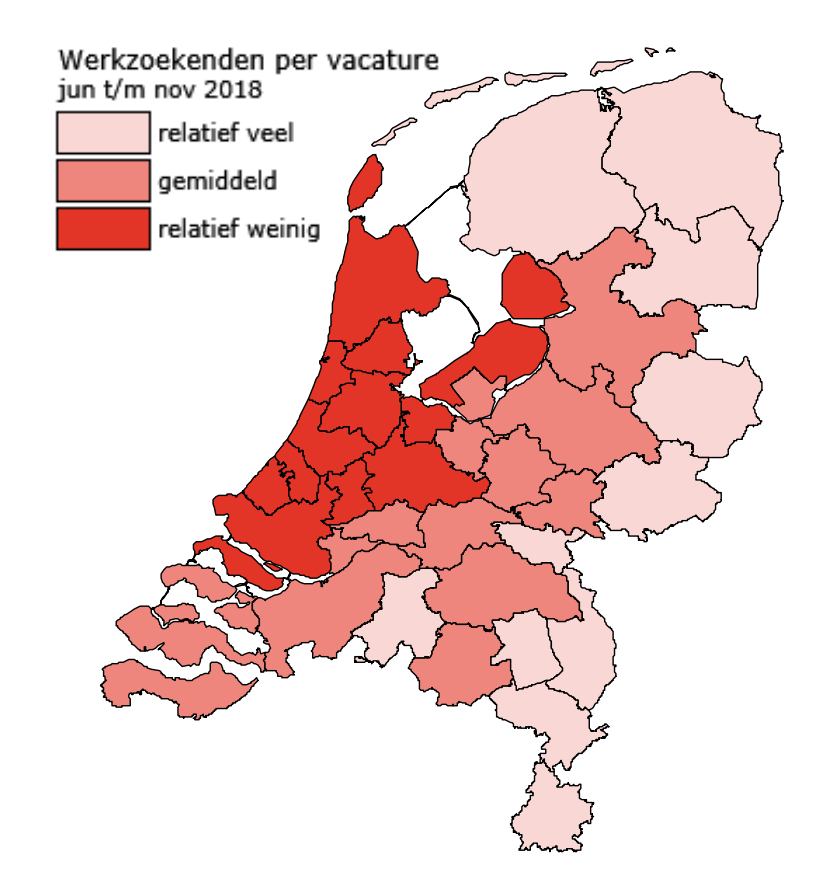

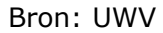

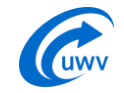

## **Vooruitblik: knelpunten in po en vo**

### PO: prognose 2023

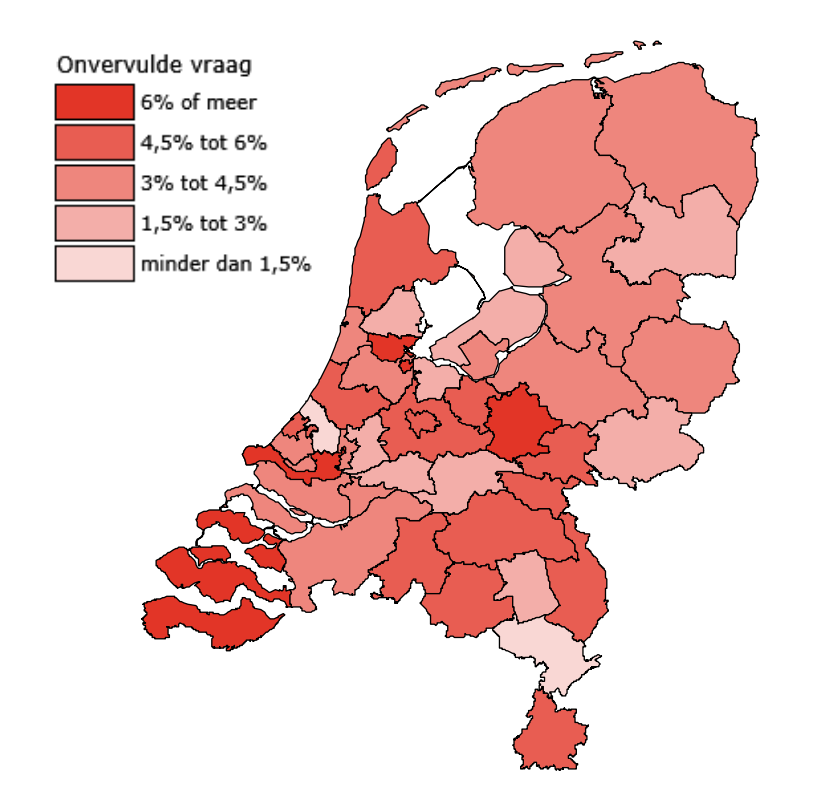

Bron: CentERdata (2018), Toekomstige arbeidsmarkt voor onderwijspersoneel 2028

### VO: prognose 2023

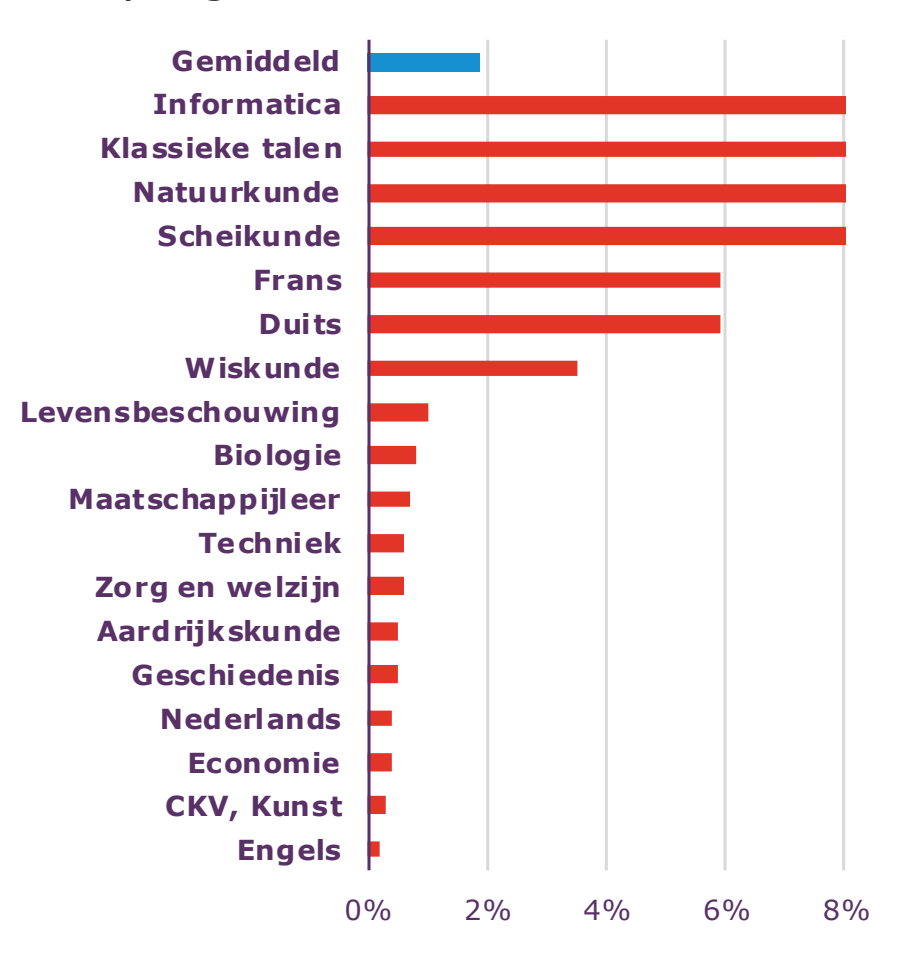

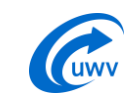

## **Krapte te lijf**

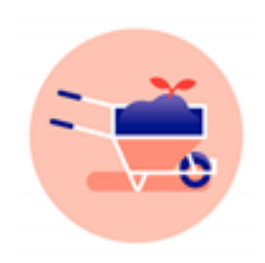

### • **Nieuw talent aanboren**

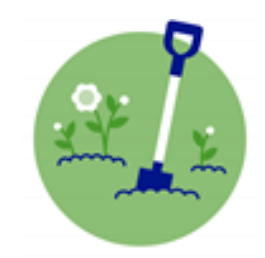

### • **Anders organiseren**

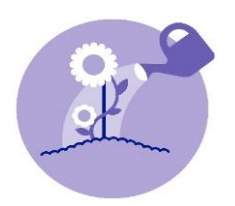

## • **Boeien en binden**

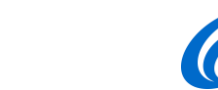

## **Vergroten van de vijver**

- Onbenut potentieel
- Uit 'overschotberoepen'

Ik: HBO-opleiding, 14 jaar werkzaam op HBO-niveau, gemotiveerd, de ambitie en het doorzettingsvermogen. Géén bachelor = ongeschikt?

Geef mij een kans!

het lerarentekort op.

 $\bigcirc$  76  $17.385$   $2.384$ M

- Delen van successen en belemmeringen
- Tips vanuit andere sectoren, bijv. zorg
- Inspirerende verhalen
- Docenten als ambassadeurs

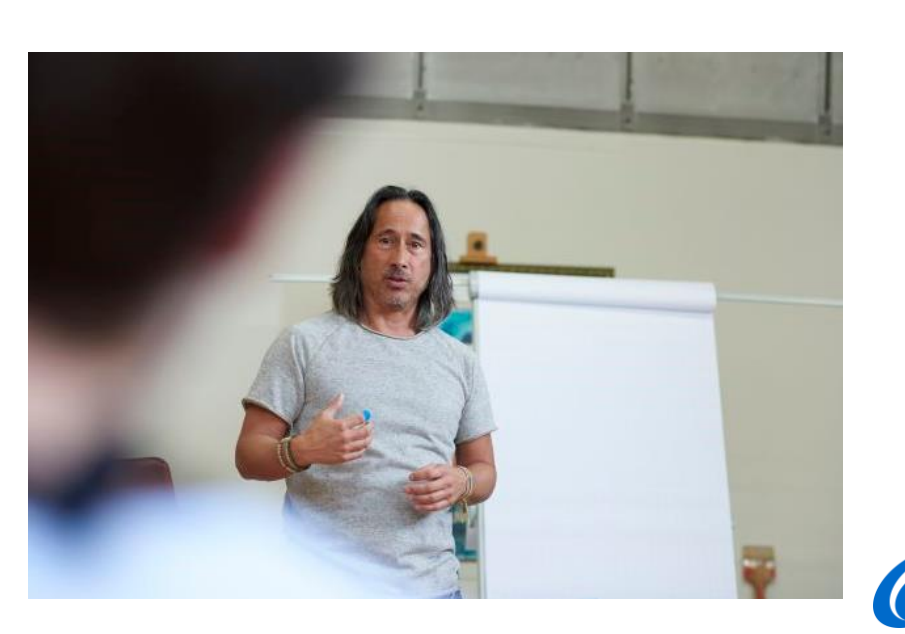

## **Arbeidsmarktcommunicatie**

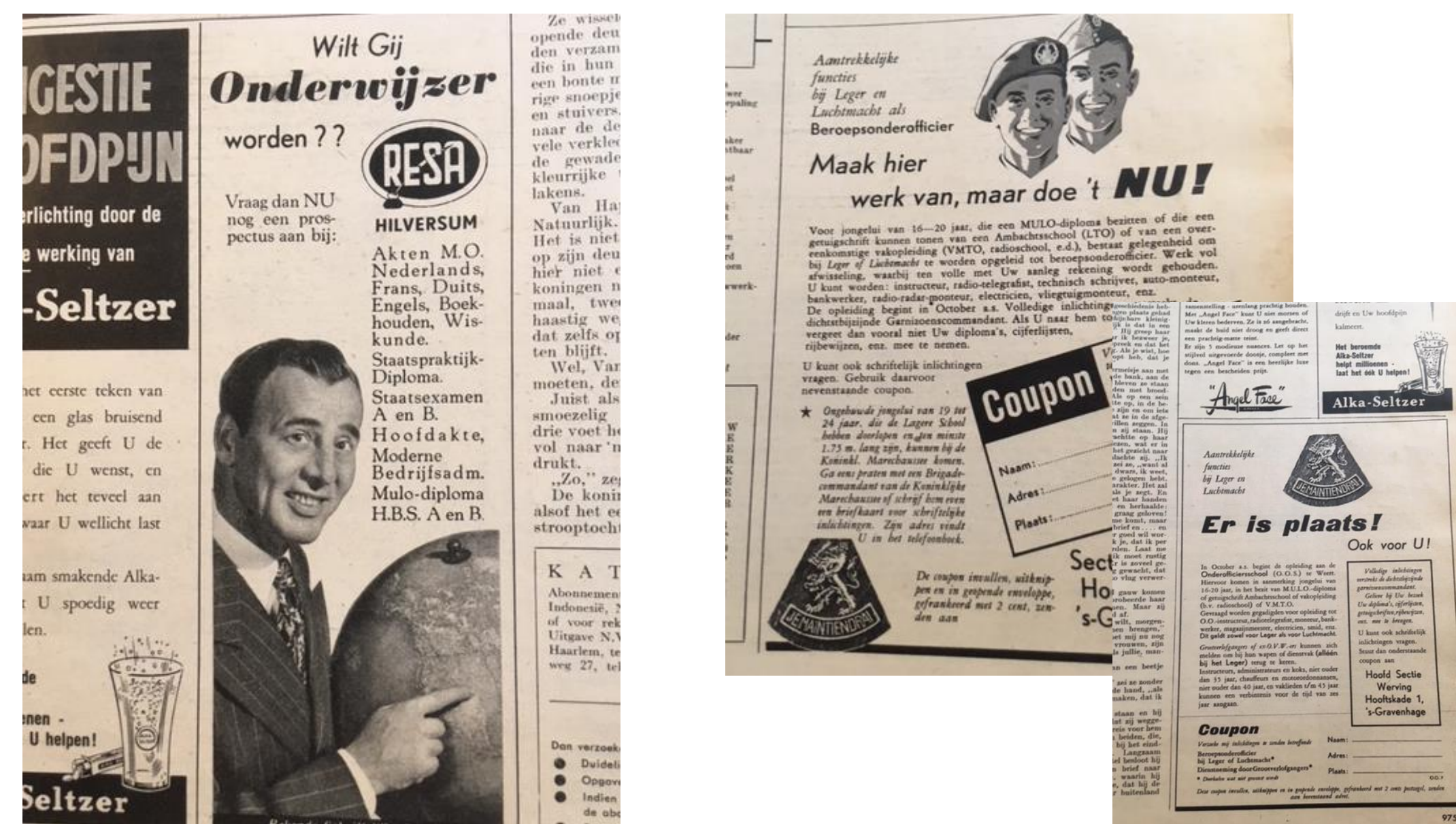

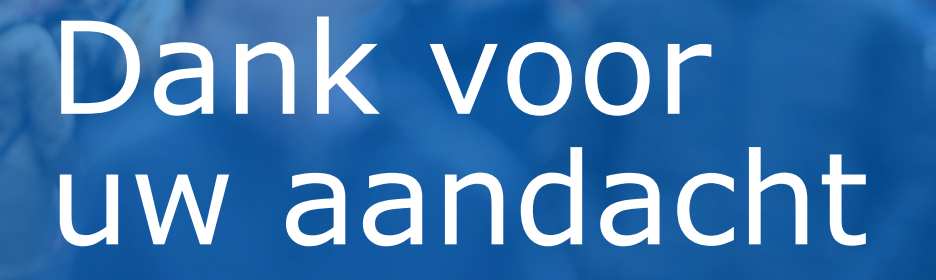

**HASIN'** 

 $\mathbf{L}$ 

8 E

 $P$ 

 $***$ 

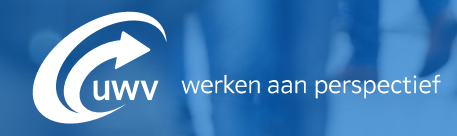

**bakker** 

비행

 $E$ tos  $x$ 

**A** 

**MUNNICHS**